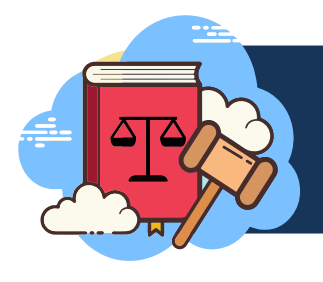

Will you attend the hearing by phone or video?

**1. Decide**

## **2. Get an Access Code**

Call or email the Administrative Hearing Coordinator at least **seven (7) business days** before your hearing to get an access code. Call **512-974-9167**, or email **DSDCREDAH@austintexas.gov .**

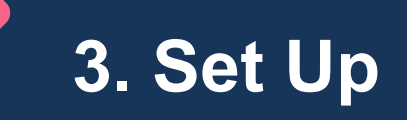

Make sure you have a good phone or Internet connection.

- Charge your device before the hearing and have a charger nearby just in case!
- Set up in a quiet space so people can hear you when you talk.
- Make sure you know how to use the mute/un-mute feature on your device.
- If appearing by video, make sure your camera is eye level.
- Sit in a well lit room—not too bright, not too dark.
- Check out your background—are there things behind you, you do not want others to see?
- Have your documents and notes handy so you don't forget to tell the hearing officer important facts.

**The Development Services Department uses Microsoft TEAMS for Administrative Hearings. Do you have questions? Call 512-974-9167, or email DSDCREDAH@austintexas.gov .** 

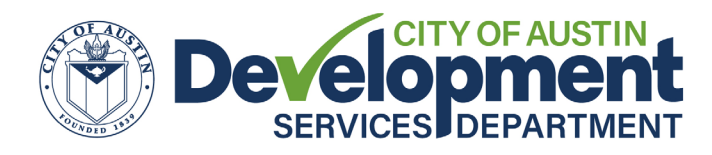